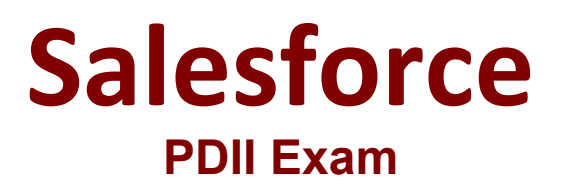

**Salesforce Certified Platform Developer II**

**Questions & Answers Demo**

# **Version: 28.0**

## **Question: 1**

#### Consider the following code snippet:

```
import ( LightningElement ) from 'lwo':
import getOrders from '$apex/OrderController.getAvailableOrders':
export default class OrderManagement extends LightningElement (
   orders:
   error;
   (Wire (getOrders)
   wiredOrders({ error, data }) {
       if (data) {
           this.orders = data;
           this.error - undefined;
        } else if (error) {
            this, error = error;
            this.orders - undefined:
       \cdot\frac{1}{2}ï
```
When the component is deployed, an error is reported.

Which two changes should the developer implement in the code to ensure the component deploys successfully? Choose 2 answers

```
A)
import { LightningElement, api } from 'lwo';
B)
import getOrders from 'Ssalesforce/apex/OrderController.getAvailableOrders':
C)
import getOrders from 'Baaleaforce/spex/c.OrderController.getAvailableOrders';
D)
import ( LightningElement, wire ) from '1wo';
```
- A. Option A
- B. Option B
- C. Option C
- D. Option D

**Answer: B, D**

Explanation:

**Question: 2**

Which scenario requires a developer to use an Apex callout instead of Outbound Messaging?

- A. The callout needs to be asynchronous.
- B. The callout needs to be invoked from a Workflow Rule.
- C. The Target system uses a REST API.
- D. The Target system uses a SOAP API.

**Answer: C**

Explanation:

### **Question: 3**

A company wants to implement a new call center process for handling customer service calls. It requires service reps to ask for the caller's account number before proceeding with the rest of their call script. Following best practices, what should a developer use to meet this requirement?

A. Approvals B. Flow Builder C. Apex Trigger D. Process Builder

**Answer: B**

Explanation:

### **Question: 4**

Consider the following code snippet:

How should <c-order> component communicate to the <c-order-order> component that an order has been selected by the user?

- A. Created and fire an application event.
- B. Create and fire a standard DOM event.
- C. Create and fire a component event.
- D. Create and dispatch a custom event

**Answer: B**

Explanation:

#### **Question: 5**

A developer has requirement to query three fields (id, name, Type) from an Account and first and last names for all Contacts associated with the Account.

Which option is the preferred optimized method to achieve this for the Account named 'Ozene Electronics'?

A. Account a = (SELECT ID, Name, Type from Account where name= Ozone Electronics;) list 1contacts = (SELECT firstname, lastname from Contacts where accountid=: a -ID0; B. A. Account a = (SELECT ID, Name, Type, (select contat,firstName, Contact,LastName from Account, Contacts) from Account where name; Ozone Electronic' Limit 1 );

C.

List 1Accounts = (Select ID, Name, Type from Account Join (Select ID, firstname, lastname form Contact where contact account , name 'ozone electronics));

D.

List 1Contacts = new list ( );

for(Contact c ; 1Select firstname, lastname Account, Name Account, ID Account, Type from Contact where Account: Name=' electronics')) ( iContacts.add(c);)

**Answer: B**

Explanation: